Υποστηρικτικές Λειτουργίες

Διεύθυνση Προμηθειών Λειτουργιών Παραγωγής

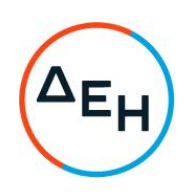

Αριθμός Διακήρυξης: ΔΠΛΠ - 903156

Αντικείμενο: Προμήθεια αναλωσίμων ανταλλακτικών αεριοστροβίλου τύπου GT13E Μονάδας Συνδυασμένου Κύκλου ΑΗΣ Κομοτηνής

## ΣΥΜΠΛΗΡΩΜΑ Νο2

Με το παρόν Συμπλήρωμα Νο2, αντικαθίσταται η παράγραφος 3.3, άρθρο 3, του τεύχους 1 (Πρόσκληση) της αρχικής Διακήρυξης, με την ορθή, ως κάτωθι:

 $\&3.3$ Μη συνδρομή λόνων αποκλεισμού

Κάθε οικονομικός φορέας αποκλείεται από τη συμμετοχή στο Διαγωνισμό σύναψης σύμβασης, εφόσον συντρέχει στο πρόσωπό του (εάν πρόκειται για μεμονωμένο φυσικό ή νομικό πρόσωπο) ή σε ένα από τα μέλη του (εάν πρόκειται περί σύμπραξης/ένωσης φυσικών ή νομικών προσώπων) ή στον παρέχοντα στο διαγωνιζόμενο χρηματοοικονομική, τεχνική ή/και επαγγελματική στήριξη, κάποιος ή κάποιοι από τους λόγους που αναφέρονται:

στο μέρος ΙΙΙ του ΕΕΕΣ που καθιερώθηκε με τον Εκτελεστικό Κανονισμό (ΕΕ) 2016/7  $\alpha$ . της Επιτροπής της 5ης Ιανουαρίου 2016 και συμπεριλαμβάνονται στο επισυναπτόμενο στην παρούσα σχετικό υπόδειγμα προς συμπλήρωση και υπογραφή από τους διαγωνιζόμενους. Επισημαίνεται ότι, όπου στο ΕΕΕΣ αναφέρεται «τελεσίδικη απόφαση» δικαστική, εννοείται «αμετάκλητη απόφαση»

στο άρθρο 42 της Οδηγίας 2014/25/ΕΕ (άρθρο 262 ν.4412/2016) και στην παρ. 5  $\beta$ . του άρθρου 5 του ΚΕΠΥ

στην παράγραφο 4 του άρθρου 8 του ν.3310/2005(ΦΕΚ Α' 30), όπως ισχύει μετά την V. τροποποίηση του από το ν.3414/2005(ΦΕΚ Α' 279)

Για τον έλεγχο και την πιστοποίηση της μη συνδρομής των υπόψη λόγων αποκλεισμού ισχύουν τα προβλεπόμενα στην παράγραφο 6.2.Β και στην τελευταία παράγραφο του άρθρου 8 του τεύχους 2 της Διακήρυξης.»